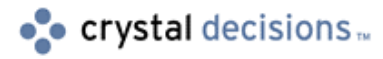

# Crystal Reports

### RDC Frequently Asked Questions (FAQ)

## **Overview**

This document answers some of the most common questions posed by users of the Crystal Report Designer Component (RDC) version 6 and 7.

# **Questions and Answers**

#### **Q: Can I use the Section Format event handler to change the outcome of a formatted report section at runtime?**

You can use the **Section Format** event to change the outcome of a formatted section at runtime. However, code in the **Section Format** event should not return state (on or off, true or false) for any particular iteration. The **Section Format** event should always behave in the same way, regardless of when or how many times it is called.

Use the **Section Format** event to calculate values within a row. This event will not provide accurate results if used to accumulate values throughout a recordset.

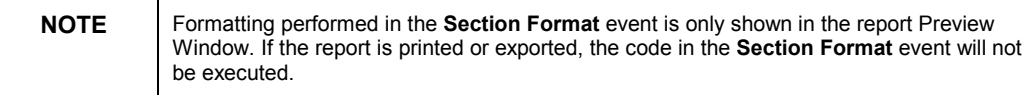

#### **Q: Can I use Microsoft Visual Basic code to create reports on the fly?**

It is not possible to create reports on the fly using Visual Basic code as there is no way to add fields to a report at runtime. Therefore, you must create a report template at design time using either the Report Designer (RDC), which results in a \*.dsr file, or Seagate Crystal Reports (\*.rpt).

#### **Q: Is it possible to pass a value to a Text object at runtime? Can I drill down on a Text object at runtime?**

You may pass a value to a Text object at runtime providing the Text object exists on the report at design time. Since a Text object is not a database field, you cannot drill down on this object at runtime.

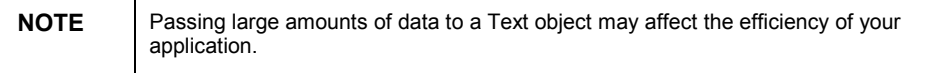

#### **Q: Is it possible to convert a multi-table report to use an Active Database connection rather than ODBC or native driver connection?**

It is possible to convert a report (single or multi-table) from Open Database Connectivity (ODBC) or native database connections to Active Data (using the Active Data driver P2smon.dll); however, some re-designing may be necessary.

#### **Single table reports**

**Seagate Crystal Reports (SCR) version 6 or below:** Ensure that the active data source that you are converting has the same field names as the original report's fields. The program will then automatically map the report fields for you. Any fields that do not match will be lost.

**SCR version 7:** Matching fields will be automatically mapped to the new active data source. If there are fields in the active data source that do not match the original report fields, a dialog box will prompt you to indicate how you want to map these fields in your report.

#### **Multi-table reports**

When working with multi-table reports, you must remove all fields from the report and re-insert them in order to use Active Database connections (using the Active Data driver P2smon.dll).

#### **Q: Why do I lose the Section Format event code when copying an existing subreport from one ActiveX Designer Report (DSR) to another?**

ActiveX Designer Reports are created within the Visual Basic environment when using the SCR Report Designer Component (RDC). These files are also known as DSRs.

Subreports are embedded objects within a report object. Therefore, inserting a subreport from an existing DSR file will cause the **Section Format** event code to be lost for the subreport. All subreports should therefore be created within the report itself.

#### **Q: Can I save my ActiveX Designer report to Seagate Crystal Reports format (\*.rpt)?**

An ActiveX Designer report can be saved to a Seagate Crystal Reports format (\*.rpt), allowing the report to be used in the Seagate Crystal Reports designer. Please note that if there is any code in the **Section Format** events, the code will not be saved with the RPT file. To avoid this, use the SCR formula language to format reports you want to use in the Report Designer.

#### **Q: Is it possible to use the Active Data driver to work with multiple recordsets in a particular report?**

The Active Data driver (P2smon.dll) is designed to work with single recordsets in a report. The SQL used to create the recordset should handle the joining of tables to create a single recordset. If multiple recordsets are necessary, use a subreport for each additional recordset, and then link the subreport to the main report. Although linking multiple recordsets within a report is possible, it will lead to performance losses.

#### **Q: What other files do I need to distribute along with my application?**

A set of required runtime files must be distributed with your application in order to process the reports successfully on a target machine.

The list of files may be found in the Seagate Crystal Reports Runtime File Requirements Help file:

- 1. From the **Start** menu, select **Programs**, then point to the **Seagate Crystal Reports** program group.
- 2. Click **Runtime File Requirements**.

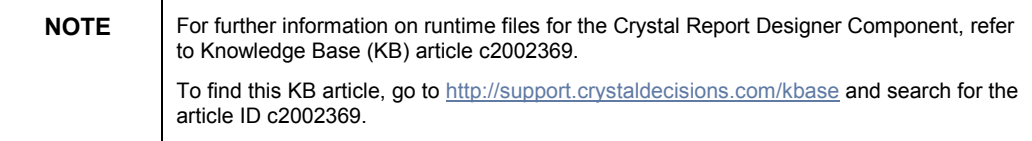

#### **Q: How do I ensure the security of my MS Access database when using the Seagate Crystal Reports native driver (P2bdao.dll)?**

When using the Seagate Crystal Reports native driver (P2bdao.dll) to connect to a secured MS Access database, you must pass username and password information using the **Set Session Info**. If this information is not set with code, the security will be bypassed.

#### **Q: Is it preferable to use the Seagate Crystal Reports Automation Server or the Report Designer Component (RDC) Automation Server for Active Server Page applications?**

The RDC Automation Server (Craxdrt.dll for 32-bit only) is not intended to be used for Active Server Page (ASP) applications. If you are developing an application that needs to be migrated to ASP, we recommend that you use the SCR Automation server (Cpeaut32.dll for 32-bit, Cpeaut16.dll for 16-bit).

### **Contacting Crystal Decisions for Technical Support**

We recommend that you refer to the product documentation and that you visit our Technical Support web site for more resources.

#### **Self-serve Support:**

<http://support.crystaldecisions.com/>

#### **Email Support:**

<http://support.crystaldecisions.com/support/answers.asp>

#### **Telephone Support:**

<http://www.crystaldecisions.com/contact/support.asp>